## **TP4 En Python Notion Python**

Allumer l'ordinateur et connectez-vous en utilisant votre login et votre mot de passe puis lancer **«** Python en ligne : https://www.codabrainy.com/python-compiler/ »

## **Activité 1**

Somme de 1 à 10

**a)** Calculer la somme S(10) des entiers de 1 à 10

$$
S(10) = 0 + 1 + 2 + \cdot \cdot \cdot + 10
$$

Voici ce que l'on fait pour calculer  $S(n)$  avec  $n = 10$ .

• On affecte d'abord la valeur 0 à la variable somme (S), cela correspond à l'initialisation  $S(0) = 0$ .

• Nous avons défini une « *boucle »* avec l'instruction « for » qui fait varier *i* entre 1 et *10*. • Nous calculons successivement *S(*1), *S(*2),. . . n'avons pas besoin de conserver toutes les

valeurs des *S(i)* alors on garde le même nom pour toutes les sommes, à chaque étape on affecte à somme l'ancienne valeur de la somme plus *i* : S = S + i.

• range(1,11) est l'ensemble des entiers « 1,2, . . . , *10 »*. C'est bien les entiers **strictement inférieurs à** *10*+ 1.

 $\begin{array}{|c|c|c|}\n\hline\n\text{print(S)} & \text{Our} \\
\hline\n\end{array}$  $S = 0$ for i in range $(1,11)$ :  $S = S + i$  $print(S)$  $n = 10$  $S = 0$ for i in range $(1,n+1)$ :  $S = S + i$  $print(S)$ 

On obtient : S(10) = 0 + 1 + 2 + · · · + 10=………………… **Activité 2**

Pour un entier n fixé, programmer le calcul de la somme  $S(n) = 1^2 + 2^2 + 3^2 + \cdots + n^2$ . Compléter pour n=8

C'est-à-dire, programmer le calcul de la somme  $S(8) = 1^2 + 2^2 + 3^2 + \cdots + 8^2$ .

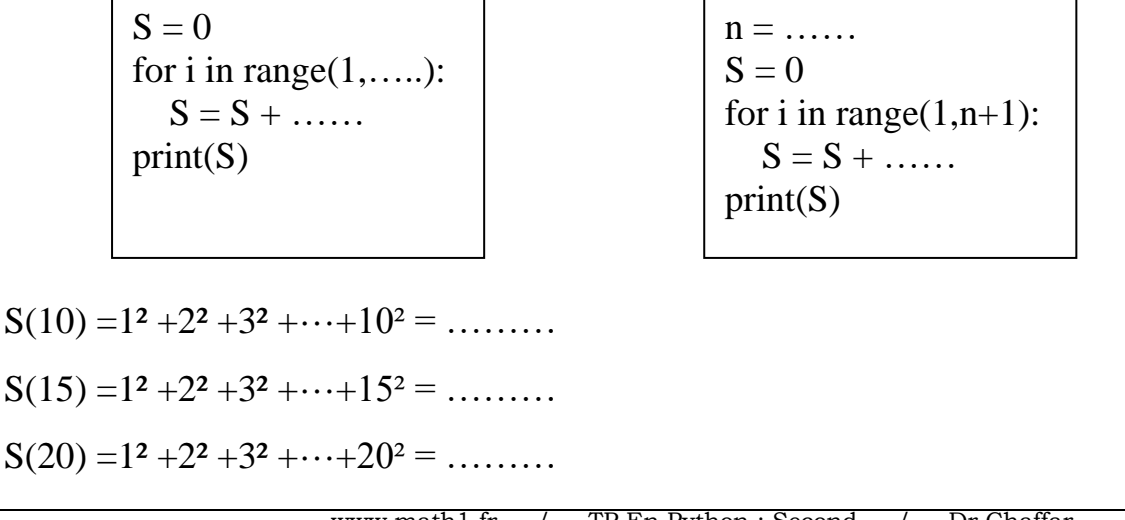